**Structure key** *<<Struct>>* firstMember: Type secondMembe

1..\* - From one to any positive integer

(<classname>) indicates the name of the helper class required to support this event interface in Visual Basic.

 $\leftarrow$  Method

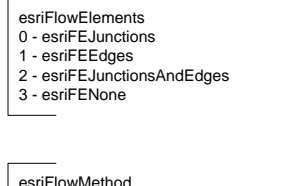

-5 - esriNLFCCRegisteredAsVersioned -6 - esriNLFCCInTopology -7 - esriNLFCCIsCompressedReadOnly -255 - esriNLFCCUnknownError

esriNetworkLoaderFieldCheck<br>0 - esriNLFCValid<br>-1 - esriNLFCNotFound<br>-2 - esriNLFCInvalidDomain<br>-3 - esriNLFCUnknownError<br>-255 - esriNLFCUnknownError

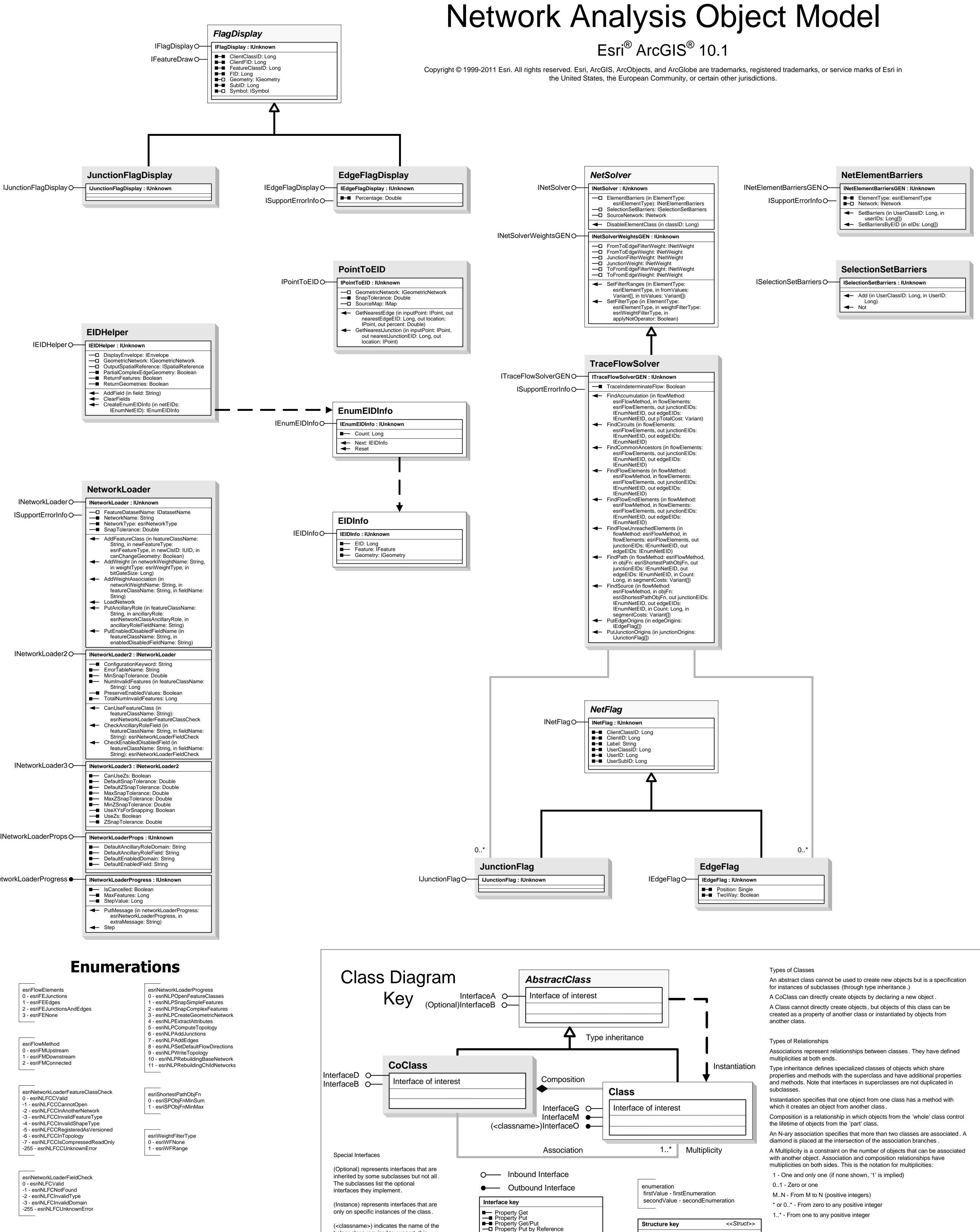

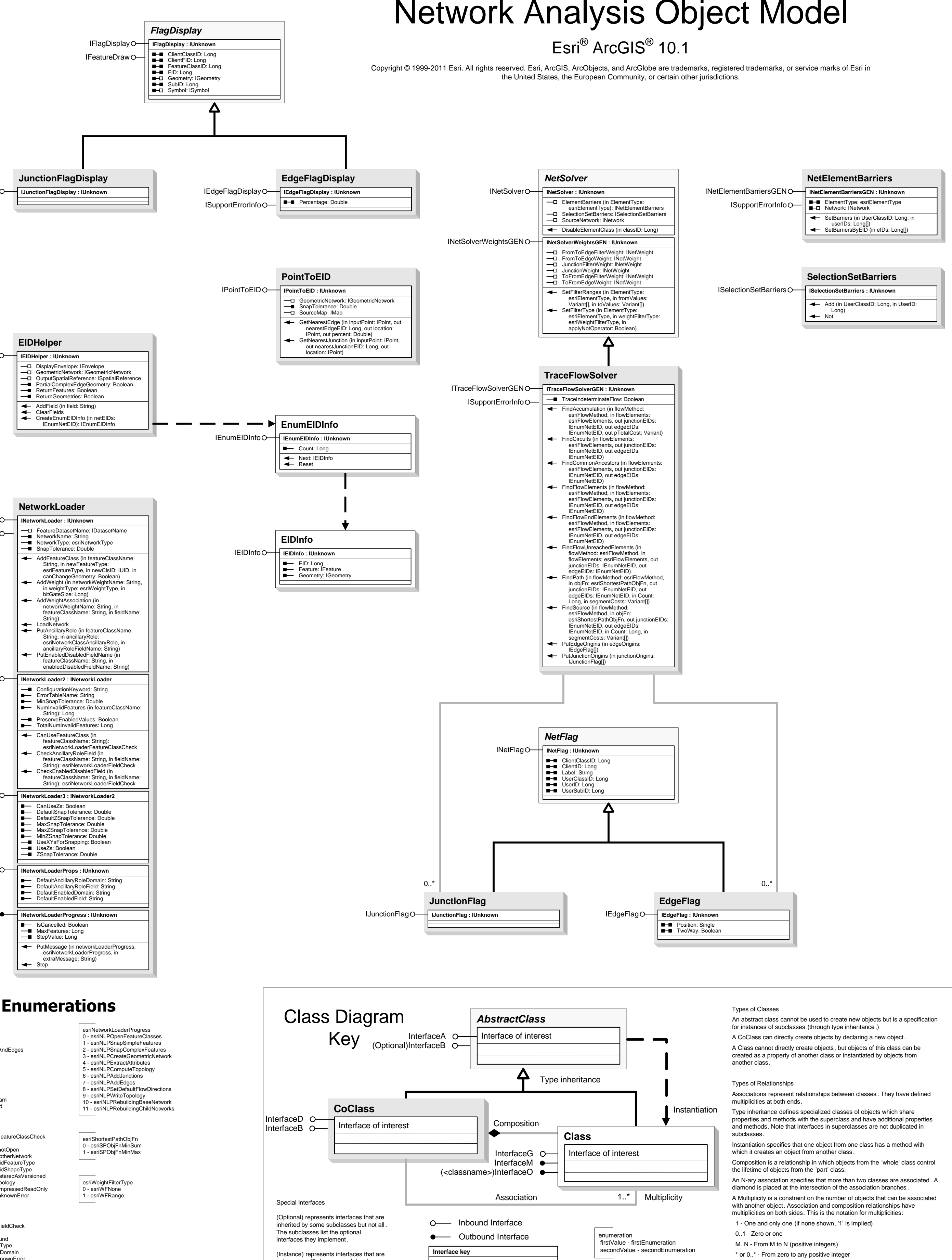

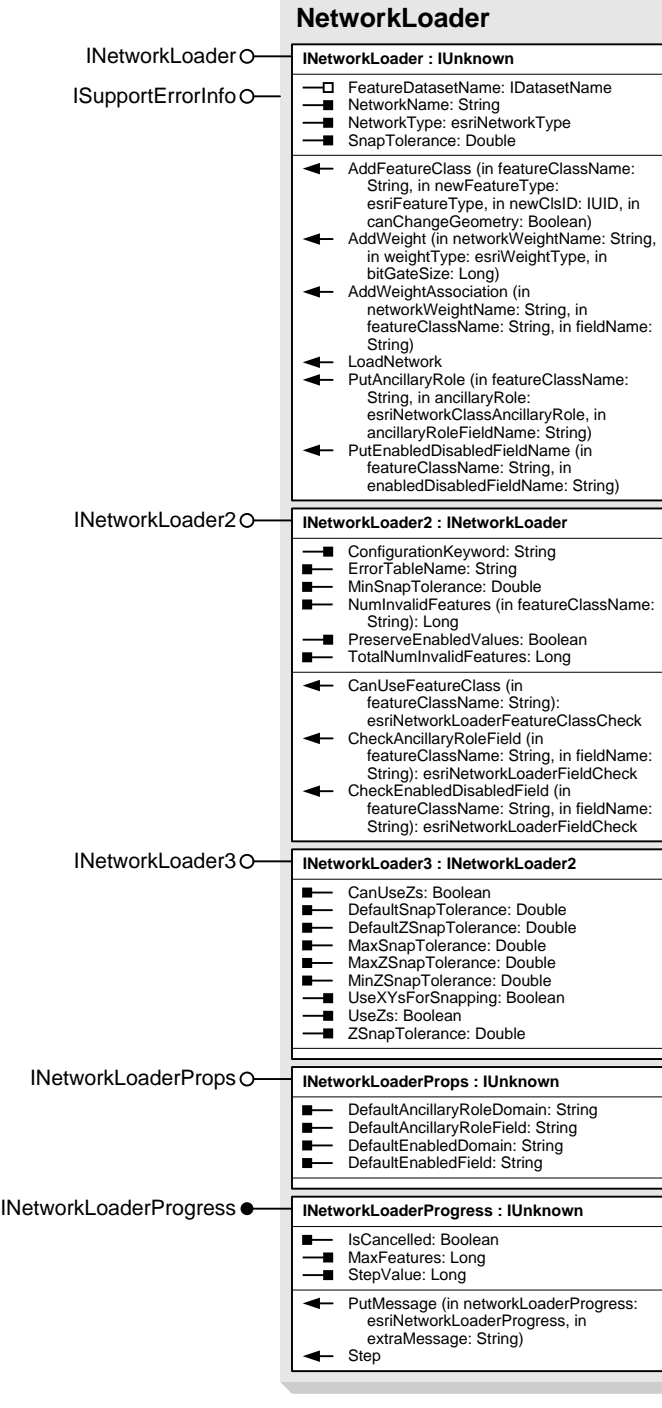